# **Application: gvSIG desktop - gvSIG bugs #3134**

## **Errors initialisation (org.gvsig.dyschromatopsia.app.mainplugin)**

01/23/2015 12:09 PM - Giuliano Ramat

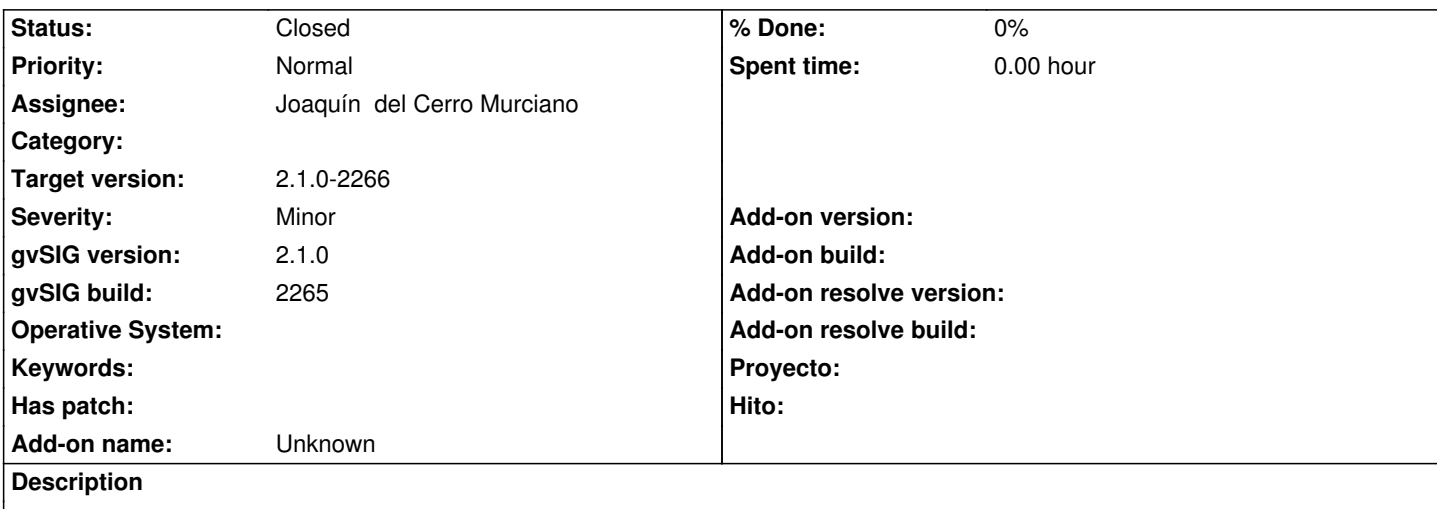

After having installed gvSIG 2.1 2265, and all the available not redundant plugins, every time I launch gvSIG this error message (see attached image) appears on the bottom left corner. As soon as I start working it immediately disappears. O.S. Windows 8.1 with Java 8.

#### **History**

#### **#1 - 01/23/2015 12:43 PM - Álvaro Anguix**

Giualiano, we need the log file. Can you add?

#### **#2 - 01/23/2015 01:30 PM - Giuliano Ramat**

*- File gvSIG.log added*

Here it is. Thanks

#### **#3 - 01/24/2015 10:19 AM - Antonio Falciano**

Ciao Giuliano,

it seems like you have installed two different versions of the Dyschromatopsia extension:

INFO main org.gvsig.andami.Launcher - plugin org.gvsig.dyschromatopsia.app.extension 1.0.0-SNAPSHOT-1 INFO main org.gvsig.andami.Launcher - plugin org.gvsig.dyschromatopsia.app.mainplugin 1.0.0-2

So, try to remove the *extensiones/org.gvsig.dyschromatopsia.app.mainplugin* folder manually and reinstall only the latest version (1.0.0-2). Effectively there are two versions of this extension available in the Addons manager, while it should be only one.

#### **#4 - 01/25/2015 10:18 AM - Joaquín del Cerro Murciano**

*- Target version set to 2.1.0-2266*

*- Assignee set to Joaquín del Cerro Murciano*

#### **#5 - 01/25/2015 05:38 PM - Joaquín del Cerro Murciano**

- *Operative System deleted (Windows)*
- *Status changed from New to Fixed*
- *Subject changed from Errors initialisation to Errors initialisation (org.gvsig.dyschromatopsia.app.mainplugin)*

Pues parece ser que cuando adapte el proyecto a compilar con Jenkins renombre el plugin y ahora hay dos versiones de este, una obsoleta.

He incluido en el "gvspkg.options" la siguiente linea:

mks=--exclude org.gvsig.dyschromatopsia.app.extension

Para que no se incluya la version antigua en la distribucion.

### **#6 - 01/26/2015 09:42 AM - Álvaro Anguix**

*- Status changed from Fixed to Closed*

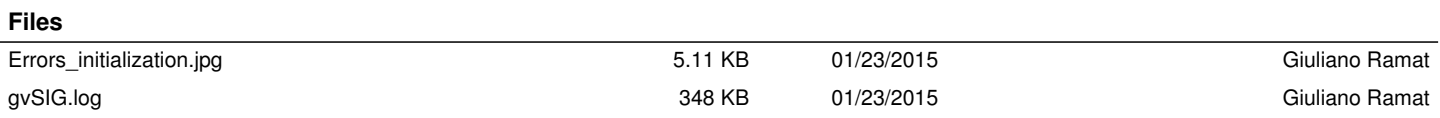